## 1. Введение в Python

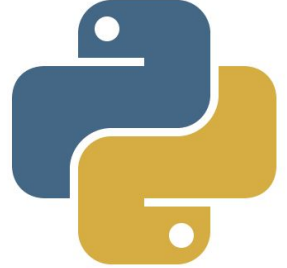

#### Программа и программирование

Классическое определение, данное Н. Виртом:

**«Алгоритмы + Структуры данных = Программы»**

При разработке программы важно получить ответы на следующие вопросы:

- Можно ли решить поставленную задачу с помощью компьютера?
- •Как можно решить поставленную задачу с помощью компьютера?
- •Насколько эффективным будет решение (какие ресурсы для этого потребуются, как быстро будет решаться задача)?
- •Каким образом можно оптимизировать решение, повысить эффективность (сэкономи нь ресурсы, ускорить решение)? 2

#### Понятие программы как способа записи алгоритма

*Программа* – это последовательность команд для ЭВМ, выполнение которых реализует заданный алгоритм.

Понятие программы обычно определяется в контексте некоторого *языка программирования*.

Программа есть алгоритм, реализованный таким способом и в такой форме, что вычисление алгоритма проводится автоматически. *Автоматическая вычислимость является неотъемлемым свойством программы*.

#### *Программирование и программное обеспечение*

*Программирование* (*кодирование*) – это перевод алгоритма на язык «понятных» ЭВМ команд. Таким образом, программа представляет собой способ записи алгоритма с использованием системы команд компьютера (машинных команд) или языка программирования.

*Программное обеспечение* (ПО) в современном понимании включает совокупность собственно программных средств, связанных с ними данных и программной документации.

#### Трансляторы: компиляторы и **интерпретаторы**

- *•Транслятор* это программа, которая переводит входную программу на исходном (входном) языке в эквивалентную ей выходную программу на результирующем (выходном) языке.
- *•Компилятор* это транслятор, который осуществляет перевод исходной программы в эквивалентную ей объектную программу на языке машинных команд или на языке ассемблера.
- *•Интерпретатор* это программа, которая воспринимает входную программу на исходном языке и выполняет ее.

#### Язык программирования

*Язык программирования* определяет правила представления программы в виде текста в конечном алфавите символов. Описание языка определяет:

❑ типы данных

❑ структуру памяти исполняемой программы

❑ виды языковых конструкций программы

❑ правила исполнения конструкции каждого вида и программы в целом.

#### История языка Python

- Язык программирования Python был создан примерно в 1991 году голландцем Гвидо ван Россумом.
- •Для распределённой ОС Amoeba требовался расширяемый скриптовый язык, и Гвидо начал писать Python на в свободное от работы время.

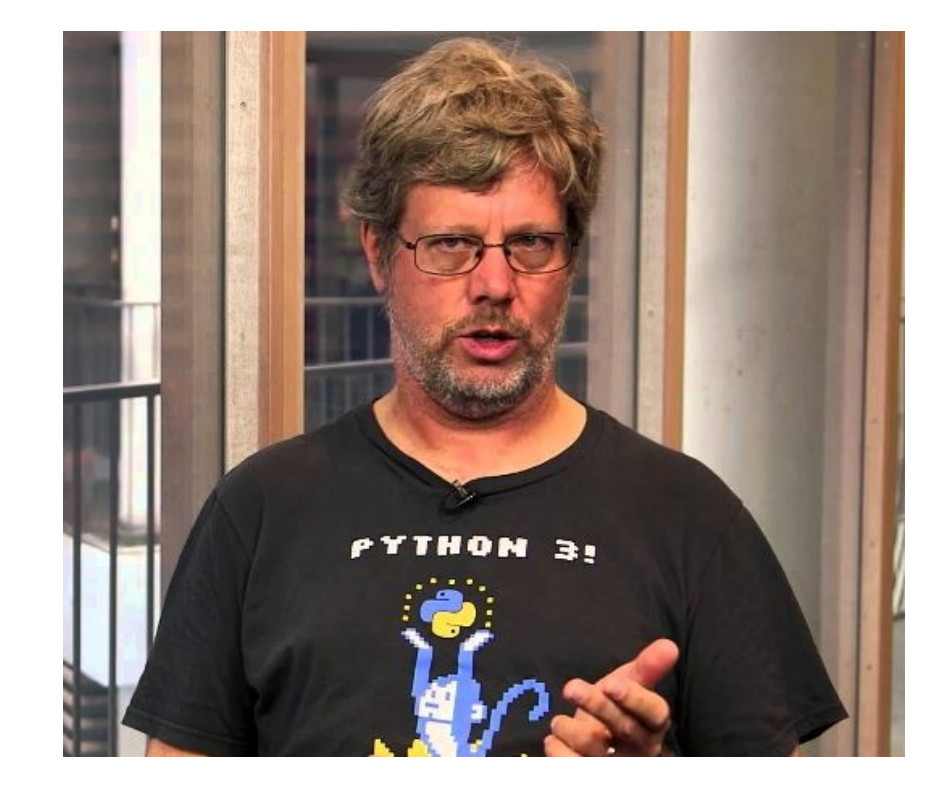

#### Преимущества языка Python

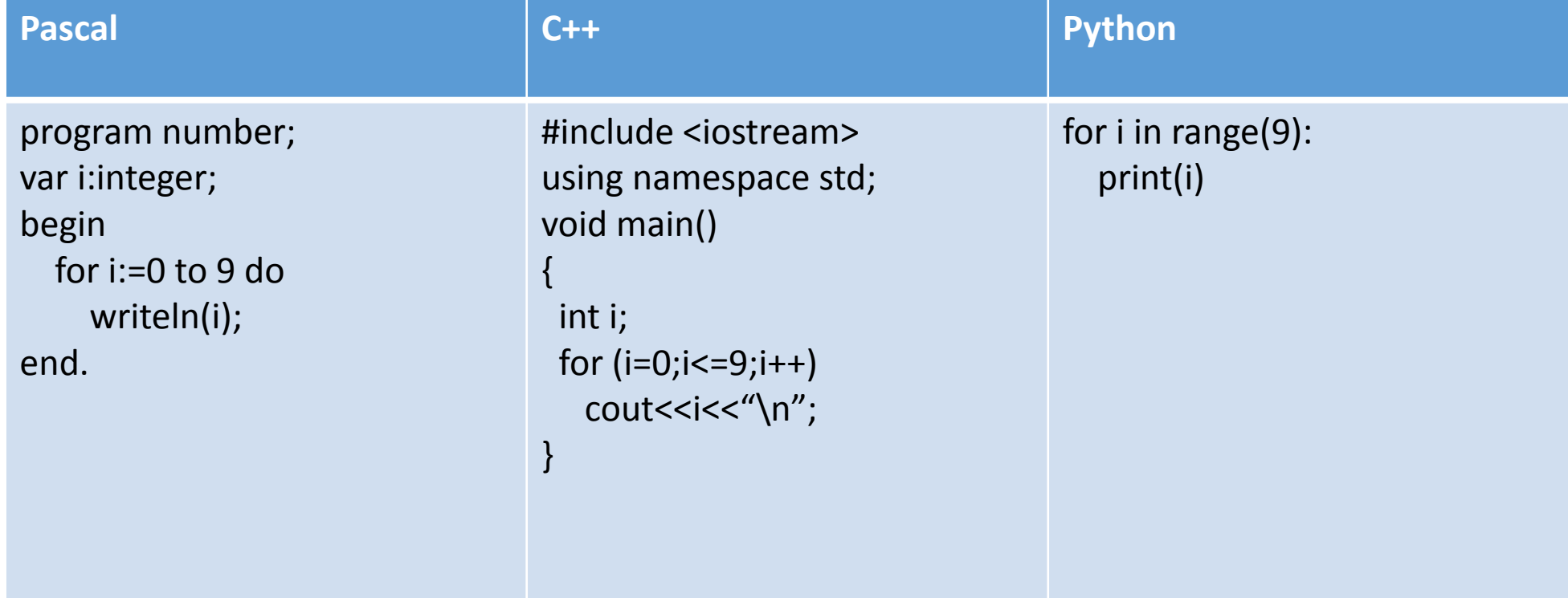

#### Особенности Python

- Скриптовый язык. Код программ определяется в виде скриптов.
- Поддержка самых различных парадигм программирования, в том числе объектноориентированной и функциональной парадигм.
- Интерпретация программ. Для работы со скриптами необходим интерпретатор, который запускает и выполняет скрипт.
- Кроссплатформенность. Не имеет значения ОС, главное наличие интерпретатора.

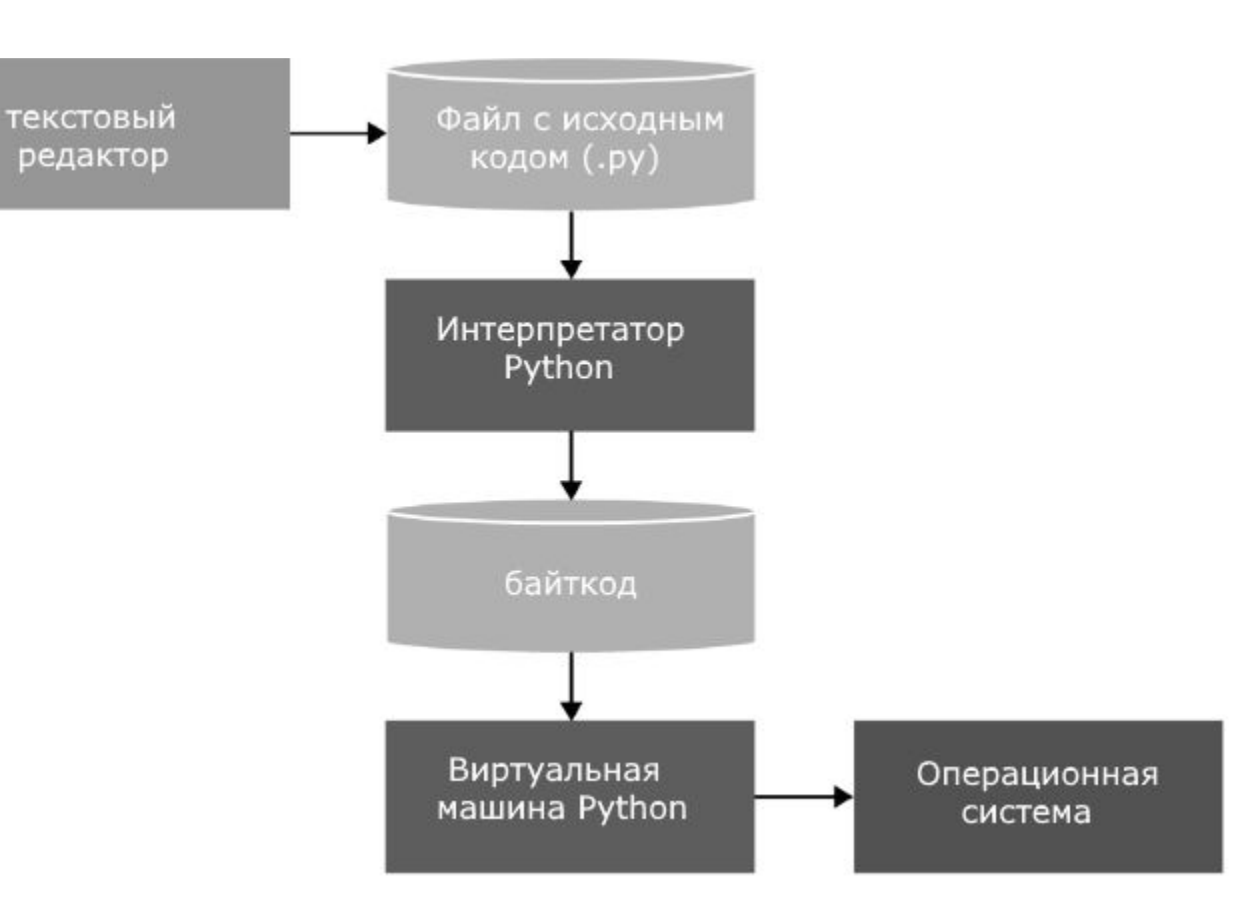

#### Влияние других языков на Python

- ABC отступы для группировки операторов, высокоуровневые структуры данных (map) (Python<br>фактически создавался как попытка исправить ошибки, допущенные при проектировании ABC);
- Modula-3 пакеты, модули, использование else совместно с try и except, именованные аргументы<br>функций (на это также повлиял Common Lisp);
- С, C++ некоторые синтаксические конструкции (как пишет сам Гвидо ван Россум он использовал наиболее непротиворечивые конструкции из С, чтобы не вызвать неприязнь у Спрограммистов к Python);
- Smalltalk объектно-ориентированное программирование;
- Lisp отдельные черты функционального программирования (lambda, map, reduce, filter и другие);
- Fortran срезы массивов, комплексная арифметика;
- Miranda списочные выражения;
- Java модули logging, unittest, threading (часть возможностей оригинального модуля не<br>реализована), xml.sax стандартной библиотеки, совместное использование finally и except при обработке исключений, использование @ для декораторов;
- $\cdot$  Icon генераторы.

### Дзен Python

- Красивое лучше, чем уродливое.  $\mathbf{1}$ .
- Явное лучше, чем неявное. 2.
- $3.$ Простое лучше, чем сложное.
- Сложное лучше, чем запутанное.  $\mathbf{4}_{\cdot}$
- 5. Плоское лучше, чем вложенное.
- Разреженное лучше, чем плотное. 6.
- Читаемость имеет значение.  $7<sup>7</sup>$
- Особые случаи не настолько особые, чтобы 8. нарушать правила.
- 9. Должен существовать один - и, желательно, только один — очевидный способ сделать это.
- Если реализацию сложно объяснить идея 10. плоха.

#### import this

#### Visual Studio Code

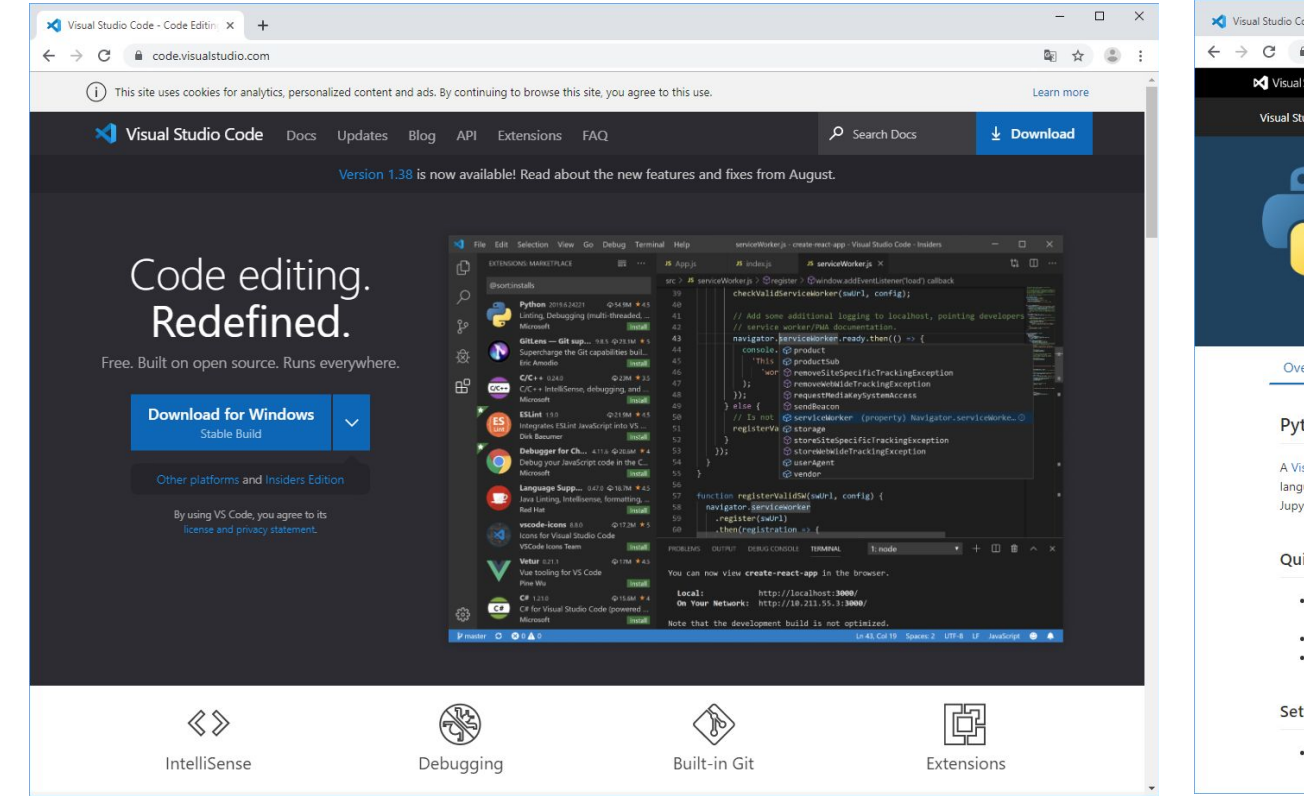

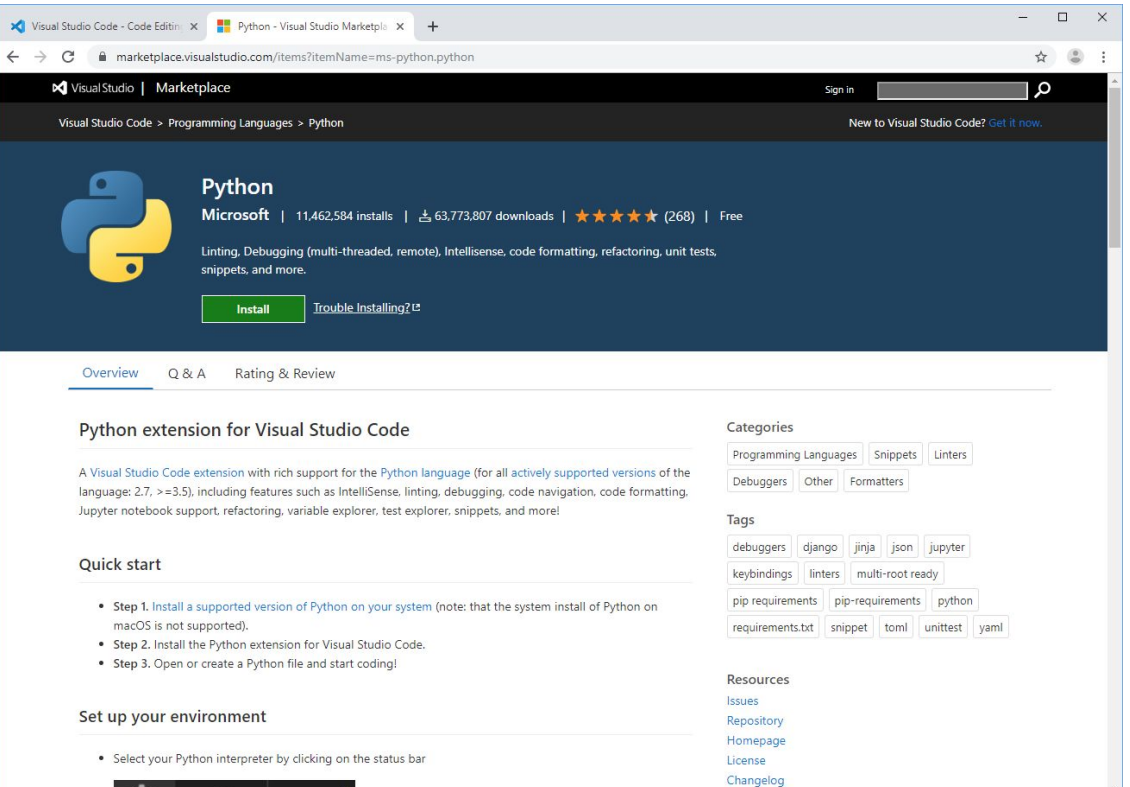

Python extension for Visual Studio Code https://marketplace.visualstudio.com/items?itemName=ms-python.python

*Side* 

#### PyCharm

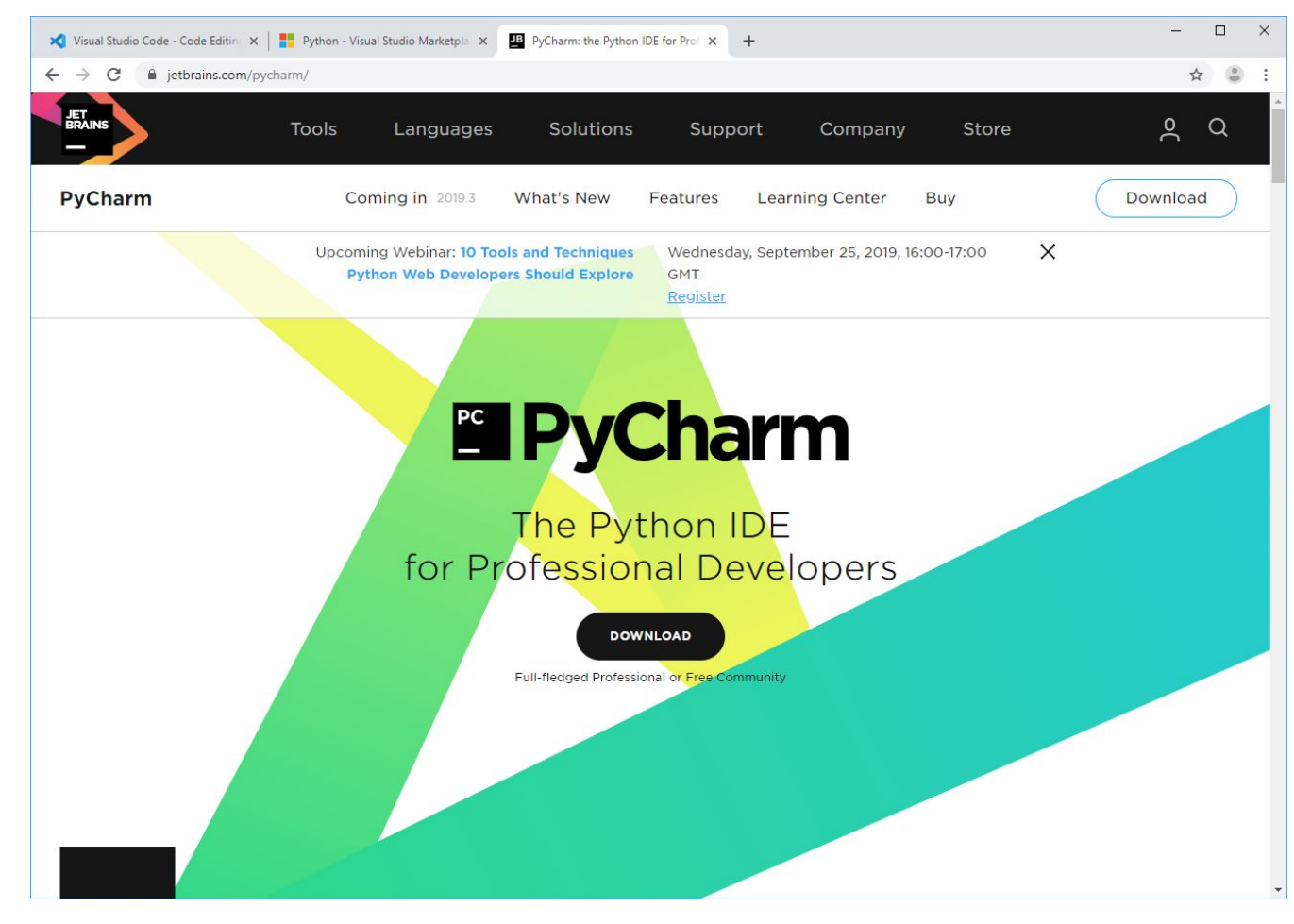

Unit testing C# classes 13

#### Jupyter Notebook

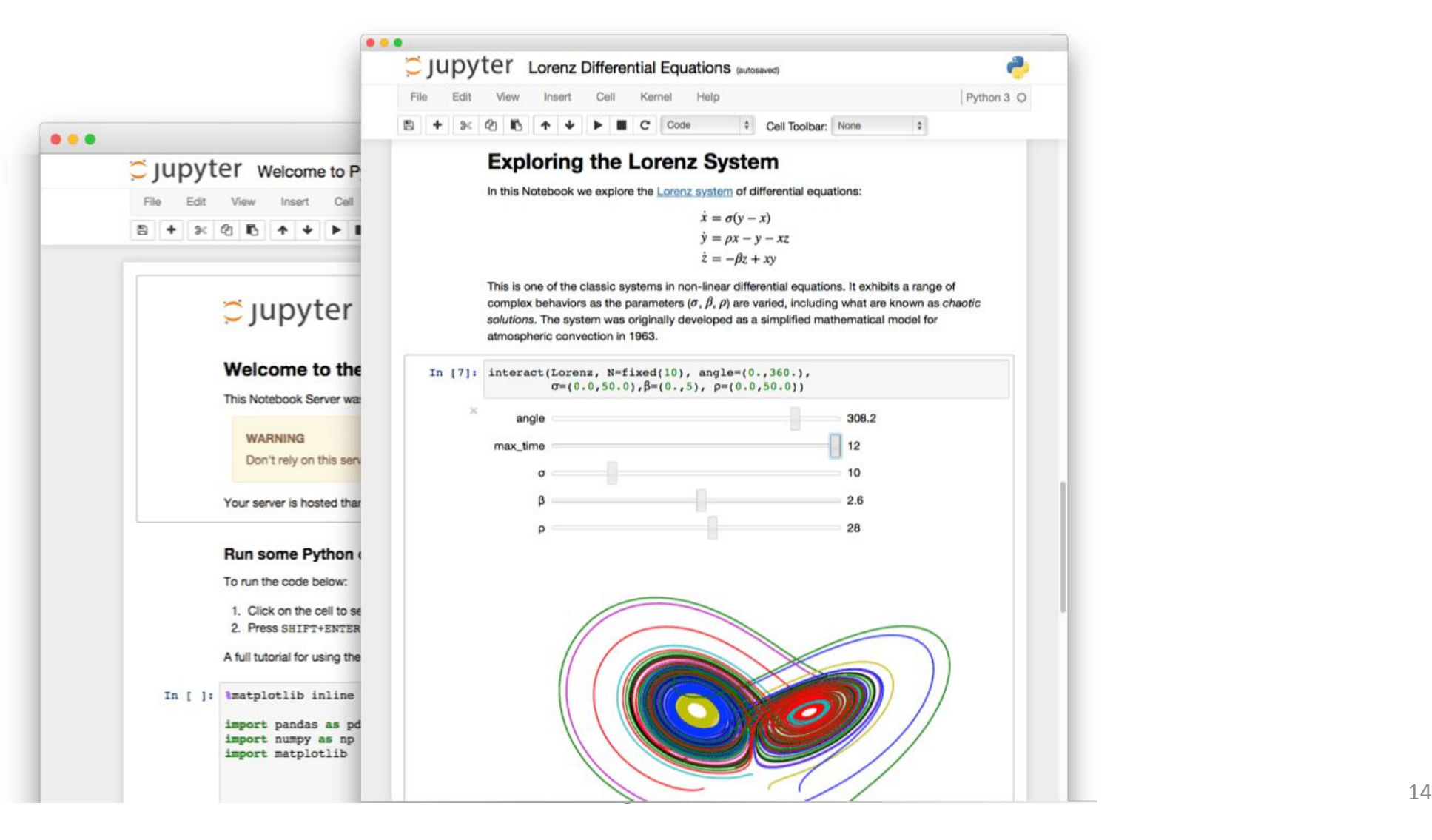

## Типы и структуры данных

#### **• Типы данных:**

- числа (целые, вещественные, комплексные числа);
- логические значения.

#### **• Структуры данных:**

- строки;
- кортежи;
- списки;
- множества;
- словари.

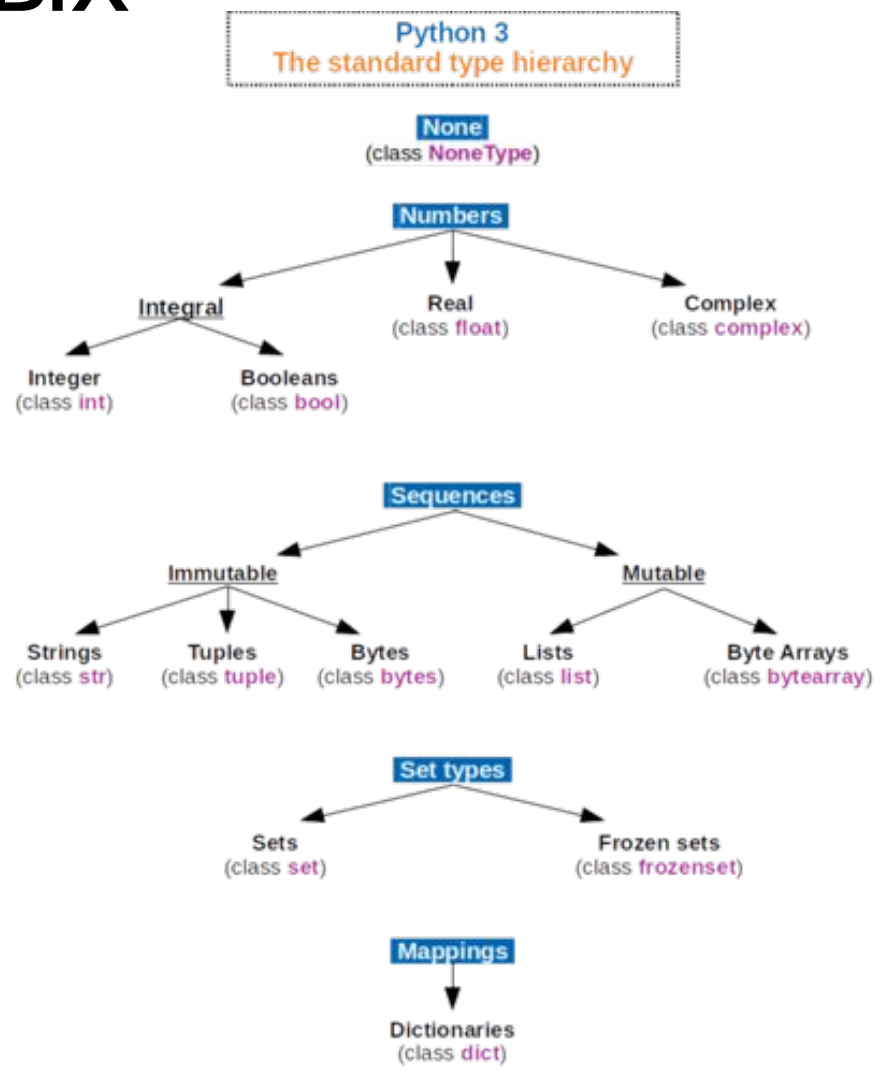

#### Изменяемые и неизменяемые объекты

- **• Неизменяемые (атомарные объекты):**
	- числа;
	- логические значения;
	- строки;
	- кортежи.
	- **• Изменяемые (ссылочные объекты):**
		- списки;
		- множества;
		- словари.

 $x = 0$  $y = x$  #immutable  $y+=1$ print(x, y) **#0 1**  $x = []$  $y = x$  #mutable x.append(1) print(x, y) **#[1] [1]**

#### Динамическая типизация

**• Динамическая** (типы переменных определяются во время выполнения программы) **строгая** (нельзя смешивать в выражениях различные типы) **неявная** (задавать тип не надо).

• Конвертация типов.

```
a, b = '1', '2'print(a + b)#'12'
print(int(a) + int(b))#3
print(int('12'))
#12
```
## 1.1. Базовые операции

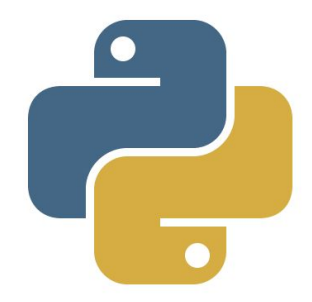

#### Основные правила

- Программа на языке Python состоит из набора инструкций. Каждая инструкция помещается на новую строку.
- Python регистрозависимый язык, поэтому выражения print, Print или PRINT представляют разные выражения.
- Используется нотация **under\_score (snake\_case)**, что слова в наименовании переменной разделяются знаком подчеркивания.
- Для отметки, что делает тот или иной участок кода, применяются комментарии знаком решетки **#**, для многострочного комментария **'''** до и после.

user\_name = 'Alex' # Комментарий print('Hello World')  $^{\prime\prime\prime}$ 

Многострочный комментарий

 $^{\text{11}}$ 

#### Арифметические операции

**Арифметические выражения** могут включать: переменные; знаки арифметических операций; вызовы функций; круглые скобки.

#### **Арифметические операции**

- Сумма: **+**
- Разница: **-**
- Произведение: **\***
- Деление: **/**
- Остаток от деления: **%**
- Деление нацело: **//**
- Возведение в степень: **\*\***

$$
a=b=2
$$
\n
$$
b=a+b+2
$$
\n
$$
a=b*4
$$
\nprint(a)\n#24

#### Оператор ввода

```
print('Введите число')
#Введите число
a=int(input()) # ввод значения переменной а
#25
c=a+2print('c=', c)
#c=27
```
#### Оператор вывода

print(a) **# вывод значения переменной а** print('Hello!') # вывод текста print('Result: ', a) # вывод текста и значения переменной а  $print(a+b)$  # вывод суммы чисел

#### Задачи

- 1. Cумма двух чисел.
- 2. Сумма трех чисел.
- 3. Напишите программу, которая считывает длины двух катетов в прямоугольном треугольнике и выводит его площадь. Каждое число записано в отдельной строке.
- 4. Напишите программу, которая приветствует пользователя, выводя слово Hello, введенное имя и знаки препинания по образцу: Hello, User!
- 5. N школьников делят k яблок поровну, неделящийся остаток остается в корзинке. Сколько яблок достанется каждому школьнику? Сколько яблок останется в корзинке?
- 6. Известно количество учащихся в каждом из трёх классов. Необходимо вычислить количество парт в кабинете, чтобы все учащиеся влезли в него. За каждой партой может сидеть не больше двух учеников.
- 7. Электронные часы. Дано число n. С начала суток прошло n минут. Определите, сколько часов и минут будут показывать электронные часы в этот момент. Программа должна вывести два числа: количество часов (от 0 до 23) и количество минут (от 0 до 59). Учтите, что число n может быть больше, чем количество минут в сутках.

```
a=int(input())
b=int(input())
c=a+b
print (c)
```
## 1.2. Конструкции управления потоком. Условия

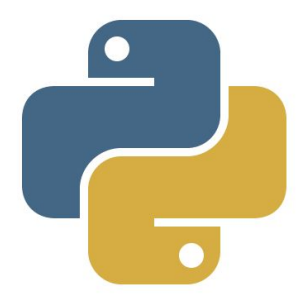

#### Синтаксис условной инструкции

 $if *Y*C<sub>II</sub>08ue$ : <Блок инструкций 1> else:

<Блок инструкций 2>

 $x = int(input))$ if  $x>0$ : print(x) else:  $print(-x)$ #Тернарный оператор  $x = x$  if  $x > 0$  else -x

#### Вложенные условные инструкции

if  $x > 0$ : if  $y > 0$ : #  $x > 0$ ,  $y > 0$ print("Первая четверть") else: # x > 0, y < 0

print("Четвертая четверть") else: if  $y > 0$ : #  $x < 0$ ,  $y > 0$ print("Вторая четверть") else: # x < 0, y < 0 print("Третья четверть")

#### Логические операторы

- Погическое  $U$ : and
- Логическое ИЛИ: or
- Логическое  $HE:$  not
- Больше: >
- $\bullet$  Mehbilie:  $\lt$
- Больше или равно: >=
- Меньше или равно: <=
- $\cdot$  Pabho:  $==$
- $\cdot$  He paвно: !=

 $a = int(input))$  $b = int(input))$ if a % 10 == 0 or b % 10 == 0:  $result = True$ else:  $result = False$ print(result)

#### Каскадные условные инструкции

```
if x > 0 and y > 0:
  print("Первая четверть")
elif x > 0 and y < 0:
 print("Четвертая четверть")
elif y > 0:
  print("Вторая четверть")
else:
  print("Третья четверть")
```
В такой конструкции условия if, ..., elif проверяютс<u>я</u> по очереди, выполняется блок, соответствующий пе́рвому из и́стинных условий. Если все проверяемые условия ложны, то выполняется блок else, если он присутствует.

#### Задачи

- 1. Минимум из двух чисел.
- 2. Минимум из трех чисел.
- 3. Шахматная доска. Заданы две клетки шахматной доски. Если они покрашены в один цвет, то выведите слово YES, а если в разные цвета — то NO. Программа получает на вход четыре числа от 1 до 8 каждое, задающие номер столбца и номер строки сначала для первой клетки, потом для второй клетки.
- 4. Сколько совпадает чисел. Даны три целых числа. Определите, сколько среди них совпадающих. Программа должна вывести одно из чисел: 3 (если все совпадают), 2 (если два совпадает) или 0 (если все числа различны).
- 5. Ход слона. Шахматный слон ходит по диагонали. Даны две различные клетки шахматной доски, определите, может ли слон попасть с первой клетки на вторую одним ходом.
- 6. Ход ладьи, короля, ферзя, коня.
- 7. Выполнить округление числа до тысячных в формате 123000 -> 123к.

 $a = int(input))$  $b = int(input))$ if a<b: print(a) else: print(b)

# 1.3 Строки

#### Строковый тип

- $\bullet$  str  $-$  3TO последовательность СИМВОЛОВ.
- Определяется с помощью одинарных или двойных кавычек.

 $hse = "HMY BII9"$  $hse = 'HMY BUI3'$  $hse = 'HMY''BIII9'''$  $hse = "HMY \Psi B \Box \Theta$ print(hse) #НИУ "ВШЭ"

### Строковый тип

- •Нумерация символов с нуля.
- Строки в языке Python невозможно изменить.

```
word = 'strength'
word[2] = 'r''''TypeError: 'str' object does
not support item assignment
111
```
#### Форматирование строк

```
a, b = 1, 2print("%s != %s" % (a,b))
print("\{\}!= \{\}".format(a,b)
print("{0}!= {1}".format(a,b)
print("a}] = {b}''.format(a=a, b=b)print(f"{a} != {b} ")
#1 != 2
```
## Срезы

- Срез это механизм управления строкой на основе индексации.
- $\bullet$  substring = string[<начало среза>:<конец cpesa>].

word = 'strength' print(word[0:2]) #st print(word[2:4]) #re

## Срезы

- Если в срезе опущен первый символ<mark> word = 'strength'</mark> значит, он равен нулю.
- •Если опущен последний символ
	- он равен длине строки.

```
print(word[:3])
#str
print(word[5:])
#gth
```
#### Срезы

- Можно выбирать подстроку с определенной шагом.
- substring  $=$ string[<начало>:<конец>:<**шаг обхода**>].

s = '1234567890' print(s[::2]) **#'13579'** print(s[1:10:2]) **#'2468'** print( s[::-1]) **# '0987654321'**
#### Операции со строками

- Строк можно складывать и умножать.
- Строки можно сравнивать с помощью операторов <, <=,  $==, !=, >, >=.$

```
s = 'HSE' + 'Perm'print(s)
# 'HSE Perm'
print('a' * 3)
# 'aaa'
```
### Методы

- **• len**(string) длина строки;
- **•string.find**(substring) поиск подстроки в строке. Возвращает номер первого вхождения или -1;
- **•string.rfind**(substring) поиск подстроки в строке. Возвращает номер последнего вхождения или -1;
- **•string.replace**('что', 'на что') замена шаблона;
- **•string.count**(substring) подсчитывает количество вхождений одной строки в другую строку;
- **•string.upper**() преобразование строки к верхнему регистру;
- **•string.lower**() преобразование строки к нижнему регистр.

#### Байтовые строки

- •Байт минимальная единица хранения и обработки цифровой информации.
- **• bytes**  это последовательность байтов.

```
print(b'bytes')
# b'bytes'
print('Байты'.encode('utf-8'))
#b'\xd0\x91\xd0\xb0\xd0\xb9\xd1\x82\xd1\x8b'
```
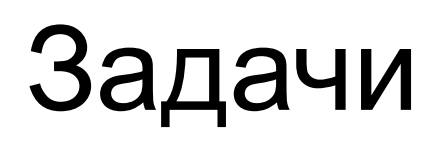

- 1. Выведите строку в обратном порядке.
- 2. Выведите всю строку, кроме последних двух символов.
- 3. Выведите последние три символа строки.
- 4. Выведите символы с нечетными индексами, начиная со четвертого символа строки.
- 5. Разбить введенное число на разряды (тысячи, миллионы) с помощью пробела (10 234), точки (1.456.678), используя срезы.

 $s = input()$ print(s[::-1])

#### Задачи

- 6. Дана строка, заменить в ней подстроку 'Alex' на подстроку 'Bob'.
- 7. Дано предложение (состоящая из слов, разделенных пробелами). Выведите, сколько в предложении слов.
- 8. Дано словосочетание (состоящие из двух слов, разделенных пробелом). Переставьте эти слова местами.
- 9. Дана строка. Разделите ее на две части. Переставьте эти две части местами.
- 10. Вводится предложение с маленькой буквы, выведите предложение с большой буквы.
- 11. Перевести строку '+7-999-503-20-18' в строку '89995032018' и обратно.

```
s = input()# Hello, Alex!
s = s.replace('Alex', 
            'Bob'))
print(s)
#Hello, Bob!
```
# 1.4. Списки. Цикл for

#### Списки

- •Для группировки множества элементов используются списки **list**.
- •Для создания списка необходимо в квадратных скобках **[]** через запятую перечисляются все его элементы или в конструкторе **list()**.
- •Списки имеют произвольную вложенность, поэтому могут включать в себя любые вложенные списки.

 $nums = [1, 3, 2, 1]$  $nums = list(1, 3, 2, 1)$ 

### Списки

- •Цикл **for** предназначен для перебора элементов.
- •Для получения индекса элемента в цикле используется функция **enumerate**.

```
buses = ['13', '27', '18', 
 '36', '30', '68']
for bus in buses:
 print(bus)
for i, bus in enumerate(buses):
 print(i, bus)
```
#### Функция range

- •Функция **range** является генератором списков (начало последовательности, конец последовательности, [шаг, с которым генерируется значения]).
- $\bullet$  lst = list(range(1, 3)) приведение к типу **list**.

for i in range(1, 3): print(i, end=' ') **#1 2**  for i in range(0, 6, 2): print(i, end=' ') **#0 2 4**  for i in range $(0, -5, -1)$ : print(i, end=' ') **#0 -1 -2 -3 -4** 

## Встроенные функции

- **• list.append(value)**  добавление элемента;
- **• list.extend(list2)** добавление списка;
- **• list.insert(index, value)** вставка;
- **• list.index(value)** найти индекс первого вхождения конкретного элемента;
- **• list.count(value)** подсчет повторов элемента;
- **• list.remove(value)**  удаление элемента по значению;
- **• list.pop(index)** удаление элемента по индексу;
- **• list.sort()** сортировка;
- **• list.reverse()** перевернуть;
- **• sorted(list)** сортировка;
- **reversed(list)** перевернуть;<br>46
- **• len(list)** длина списка;

# Методы split и join

•Тип **str** имеет метод **split(),**  который возвращает список подстрок по заданному разделителю (по умолчанию пробел).

```
s = input()# '1 2 3'
print(s.split()) 
# ['1', '2', '3']
s = input()# '127.0.0.1'
print(s.split('.')) 
# ['127', '0', '0', '1']
```
## Методы split и join

• Метод **join()** возвращает строку, полученную соединением элементов переданного списка с помощью разделителя, к которому применяется.

 $a = ['1', '2', '3']$ print('!'.join(a)) # 1!2!3

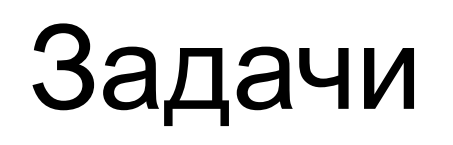

- Даны два целых числа А и В. Выведите все числа от А до 1. В включительно, в порядке возрастания, если A < B, или в порядке убывания в противном случае.
- Даны два целых числа А и В. Выведите все нечётные  $2.$ числа от А до В включительно, в порядке убывания. В этой задаче можно обойтись без инструкции if.
- Дано несколько чисел. Вычислите их сумму. Сначала  $3.$ вводите количество чисел N, затем вводится ровно N целых чисел.
- 4. Факториалом числа n называется произведение 1 × 2 × ... × n. Обозначение: n! По данному натуральному n вычислите значение n!
- $5<sub>1</sub>$ Дано N чисел: сначала вводится число N, затем вводится ровно N целых чисел. Подсчитайте количество нулей среди введенных чисел и выведите это количество. Вам нужно подсчитать количество чисел, равных нулю, а не количество цифр.
- 6. По данному натуральному  $n \leq 9$  выведите лесенку из n ступенек, i-я ступенька состоит из чисел от 1 до i без пробелов.

 $a = int(input))$  $b = int(input))$  $arr = list(range(a,b+1))$ for *i* in arr:  $print(i, end = '')$ 

 $\mathbf 1$ 

 $12$ 

123

# 1.5. Цикл while

#### Цикл while

•Цикл **while** ("пока") позволяет выполнить одну и ту же последовательность действий, пока проверяемое условие истинно.

while <условие>: <блок инструкций>

## Цикл while

- •Используется, когда невозможно определить точное значение количества проходов исполнения цикла.
- •Пример использования цикла **while** для определения количества цифр натурального числа *n.*

```
n = int(input))length = 0while n > 0:
  n //= 10
  length += 1
print(length)
#length = len(input))
```
#### Управление циклами for и while

• Оператор break досрочно прерывает цикл.

```
while True:
  n = int(input))if n == 0:
     break
  print(n)
```
#### Управление циклами for и while

•Оператор **continue** начинает следующий проход цикла, минуя оставшееся тело цикла.

 $n = int(input))$ while  $n := 0$ : if  $n \% 2 == 0$ :  $n = int(input))$ continue print(n) n= int(input())

#### Управление циклами for и while

• После тела цикла можно написать команду else. Данный блок операций будет выполнен 1 раз после окончания цикла, если цикл завершен не командой break.

for i in 'hello world': if  $i == 'a'$ : break else: print("Буквы 'a' в строке  $HET''$ )

#### Задачи

- По данному целому числу N распечатайте все квадраты 1. натуральных чисел, не превосходящие N, в порядке возрастания.
- $2.$ Программа получает на вход последовательность целых неотрицательных чисел, каждое число записано в отдельной строке. Определите кол-во, сумму и среднее значение всех элементов последовательности, завершающейся числом 0.
- $3.$ Дано целое число, не меньшее 2. Выведите его наименьший натуральный делитель, отличный от 1.
- В первый день спортсмен пробежал *х* километров, а затем он  $\mathbf{4}$ . каждый день увеличивал пробег на 10% от предыдущего значения. По данному числу У определите номер дня, на который пробег спортсмена составит не менее У километров.

```
n = int(input))i = 1while i**2 \leq n:
   print(i**2)
   i+z1
```
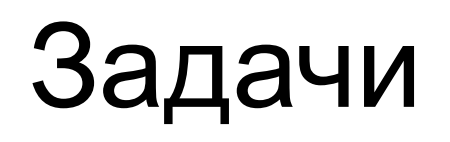

- 5. Последовательность состоит из различных натуральных чисел и завершается числом 0. Определите значение второго по величине элемента в этой последовательности. Гарантируется, что в последовательности есть хотя бы два элемента.
- 6. Последовательность состоит из натуральных чисел и завершается числом 0. Определите, сколько элементов этой последовательности равны ее наибольшему элементу.
- 7. Дана последовательность натуральных чисел, завершающаяся числом 0. Определите, какое наибольшее число подряд идущих элементов этой последовательности равны друг другу.
- 8. По данному числу в определите в-е число Фибоначчи.
- Дано натуральное число А. Определите, каким по счету числом 9. Фибоначчи оно является. Если А не является числом Фибоначчи, ВЫВЕДИТЕ ЧИСЛО -1.

# 1.6. Генераторы списков

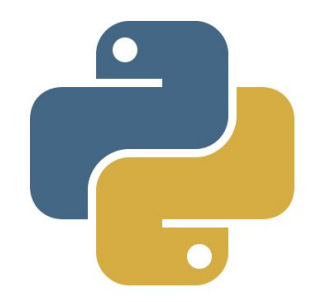

#### Списки

- •Заполнение списков с помощью создания пустого списка.
- •Списки поддерживают операции сложения и умножения.
- •Для создания списка, заполненного одинаковыми элементами, можно использовать оператор повторения списка  $(VMHOKCHM9).$  Программирование на Python 59

```
a = []n = int(input))for i in range(n): 
 new element = int(input())
 a.append(new_element)
print([7, 8] + [9])print([0, 1] * 3)
```
#### Генераторы списков

- Другими словами, списочные выражения.
- Для создания списков, заполненных по более сложным формулам можно использовать генераторы: выражения, позволяющие заполнить список некоторой формулой.

[<выражение> for <переменная> in

<последовательность>]

 $a = [input()$  for i in range(int(input()))]

#### Фильтрация

•Для фильтрации списка также можно использовать *генераторы*, указав условие по которому необходимо отобрать элементы.

names = ['Alex', 'Bob', 'Mike', 'Alla'] names = [name for name in names if name.startswith('A')] print(names) **#['Alex', 'Alla']**

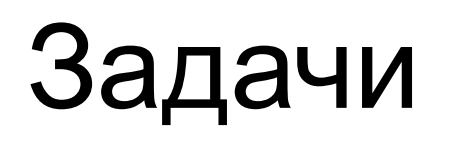

- 1. Дан список чисел в одну строку. Вывеси отсортированный по убыванию список чисел в формате float.
- 2. Дан список чисел. Определите, сколько в этом списке элементов, которые больше двух своих соседей, и выведите количество таких элементов. Крайние элементы списка никогда не учитываются, поскольку у них недостаточно соседей.
- 3. Дан отсортированный список чисел и новое число, которое необходимо вставить в такое место в списке, чтобы он остался отсортированным.
- 4. Дан список чисел в одну строку через запятую. Подсчитать сумму модулей.

```
a = [float(s) for s in input().split()a.sort(reverse=True)
```
# 1.7. Двумерные массивы

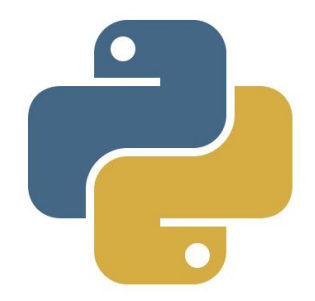

## Двумерный массив

• В Python матрицу можно представить в виде списка списков, каждый элемент которого является в свою очередь, например, числом.

```
n = int(input))a = []for i in range(n):
 a.append([])
 for j in range(n):
  a[i].append(input())
```
#### Двумерный массив

•Для создания двумерного массива можно также использовать *генераторы*, но такая запись имеет плохую читаемость.

 $n = int(input))$  $a = [[0 for i in range(n)] for i in range(n)]$ 

#### Обращение к массиву по индексам

- •Для обращения к элементам списка используются индексы: [<первый уровень вложенности>] [<второй уровень вложенности>] и т.д.
- •Для двумерного массива [<строка>][<столбец>].

for i in range(n): for j in range(n):  $a[i][j] = 2$ 

#### Задачи

- 1. Считать размерность двумерного массива и сам массив. Найти индексы максимального числа.
- 2. Вводится размерность массива. Вывести массив снежинки заданного размера.
- 3. Заполнить двумерных массив в шахматном порядке (черный – 1, белый – 0).
- 4. Поменять местами первый и последний столбец.
- 5. Сдвинуть строки на *n* строк вниз.  $\Box$ Программирование на Python 67

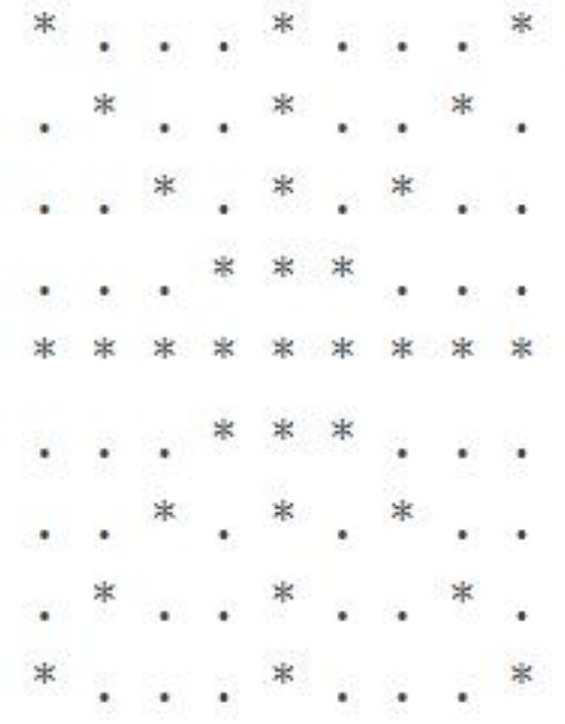

# 1.8. Функции

#### Функции

- •Функции это многократно используемые фрагменты программы.
- •Функция начинается с ключевого слова **def**, названия функции и двоеточия.

def <название>: <блок инструкций>

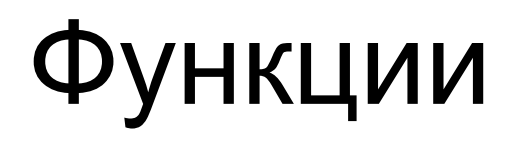

- Ключевое слово **return** возвращает результат работы функции.
- Функция может возвращать любые типы объектов (переменные, списки, функции), а также произвольное их кол-во.
- Функция может и не заканчиваться ключевым словом **return**, при этом функция вернет значение **None.** Программирование на Python 70

```
def sum_2(x, y):
  'summarizes two elements'
 return x + y
print(sum_2(1, 10))
#11
```
# Аргументы функции

- •Функция может принимать произвольное количество аргументов или не принимать их вовсе.
- •Также распространены функции с произвольным числом аргументов, функции с позиционными и именованными аргументами, обязательными и необязательными.

def sum\_3 (a, b, c=2): return  $a + b + c$ print(sum\_3(1, 2, 3)) **#6** print(sum\_3(1, 2))

$$
\pmb{\sharp} \pmb{\mathsf{S}}
$$

**#5**

print(sum  $3(b=1, a=2)$ )

# Аргументы функции

- •Произвольное количество параметров обозначается звездочкой перед аргументом \*args.
- •Произвольное количество именованных аргументов обозначается двумя звездочками перед аргументом \*\*kwargs.

def many(\*args, \*\*kwargs): print(args) print(kwargs) many(1, 2, 3, name="Mike", job="programmer") **'''(1, 2, 3) {'job': 'programmer', 'name': 'Mike'} '''**
#### Локальные переменные

- При объявлении переменных внутри функции, они не связаны с другими переменными с таким же именем за пределами функции т.е. являются *локальными* в функции.
- *• Область видимости* всех переменных ограничена блоком, в котором они объявлены, начиная с точки объявления имени.

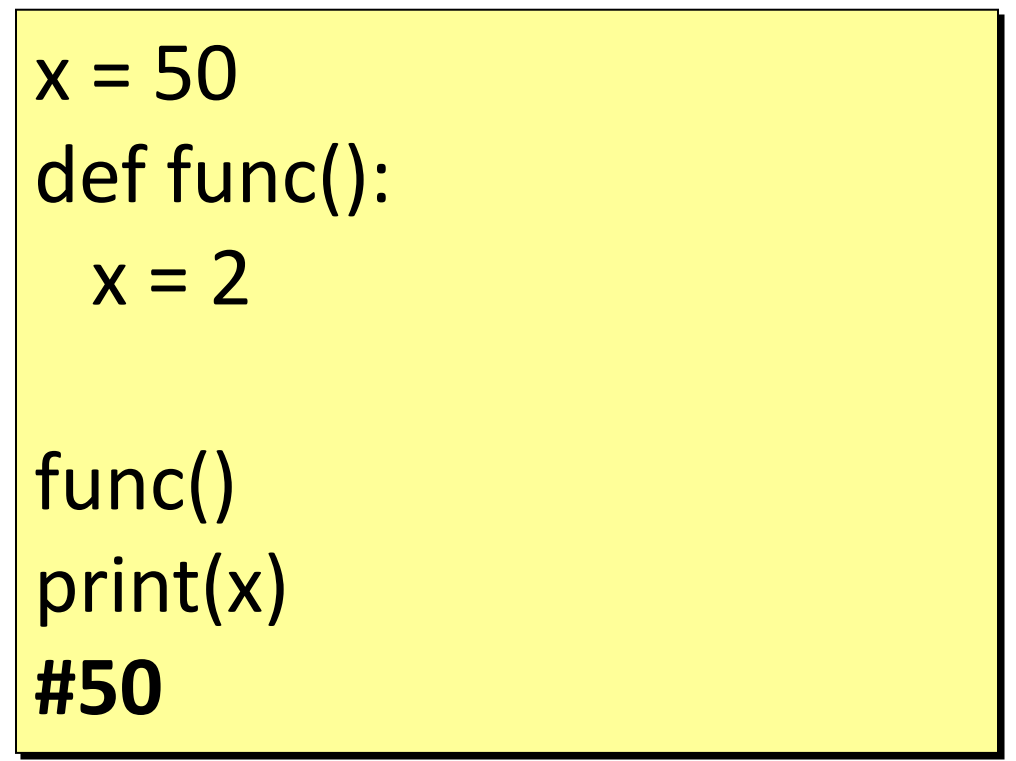

#### Глобальные переменные

- •Для изменения переменной, определенной вне функции, необходимо указать, что данная переменная глобальная с помощью ключевого слова **global**.
- •Используя одно ключевое слово global, можно объявить сразу несколько переменных: **global** x, y, z.

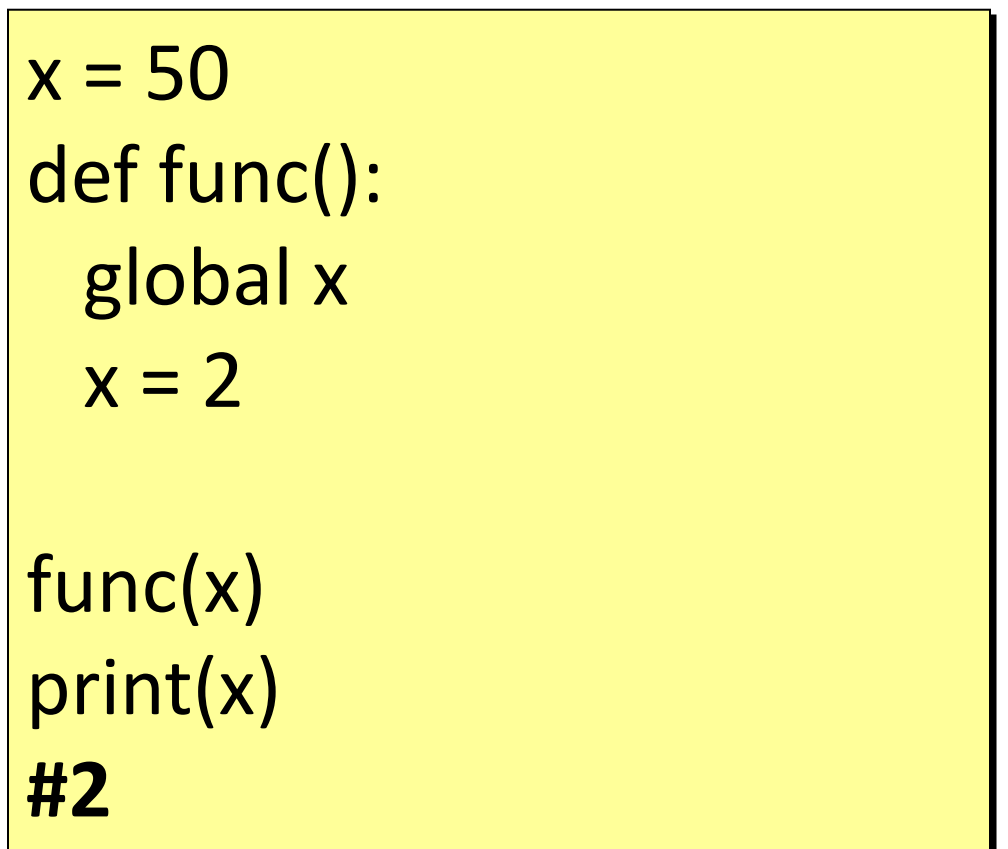

#### Передача аргументов в функцию

•Если вы передаете неизменяемый объект функции, вы по-прежнему не можете восстановить внешнюю ссылку, и вы не можете даже мутировать объект.

```
#immutable
def clear int(num):
  num = 0number = 10clear int(number)
print(number) 
#10
```
#### Передача аргументов в функцию

• Если вы передаете изменяемый объект в функцию, функция получает ссылку на тот же объект, и вы можете мутировать его в памяти, но если вы переустановите ссылку в функции, внешний масштаб не будет знать ничего об этом, и после того, как вы закончите, внешняя ссылка все равно укажет на исходный объект.

#mutable def clear\_dict(d):  $#d = \{\}$  #does not work d.clear()  $\det = \{1: '1'\}$ clear dict(dct)

**#{}**

print(dct)

# Анонимные функции

- Анонимная функция особый вид функций, которые объявляются в месте использования и не получают уникального идентификатора для доступа к ним.
- Анонимные функции могут содержать лишь одно выражение, но и выполняются они быстрее. Анонимные функции создаются с помощью ключевого слова **lambda**.

```
square = lambda x: x**2
```

```
print(square(2))
```
**#4**

```
print((lambda x,y: x*y)(10,20))
#200
```
# Функция sort()

• Функция **sort**() принимает атрибут **key** для сортировки. Этот ключ должен быть функцией, которая принимает один параметр, а возвращает значения по которому нужно

```
t = [1, 2] t = 1lst = ['a.2', 'b.1', 'c.3']
print(sorted(lst, key=lambda x: int(x[2:])))
# ['b.1', 'a.2', 'c.3']
lst.sort(key=lambda x: int(x[2:]), reverse=True)
print(lst)
```
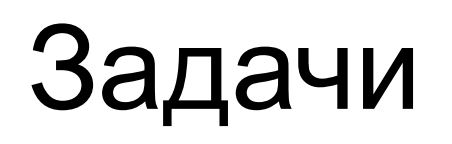

- 1. Написать функцию вычисления площади прямоугольника. Входные параметры: ширина, высота. Выходной параметр: площадь.
- 2. Написать функцию вычисления площади треугольника. Входные параметры: основание, высота. Выходной параметр: площадь.
- 3. Написать функцию вычисления площади круга. Входные параметры: радиус. Выходной параметр: площадь.
- 4. Даны четыре действительных числа: x1, y1, x2, y2. Напишите функцию distance(x1, y1, x2, y2), вычисляющая расстояние между точкой (x1,y1) и (x2,y2). Выведите результат работы этой функции.
- 5. Напишите функцию capitalize(), которая принимает слово из маленьких латинских букв и возвращает его же, меняя первую букву на большую. На вход подаётся строка, состоящая из слов, разделённых одним пробелом. Выведите строку, где каждое слово начиналось с большой буквы.
- 6. Найти расстояние между точками в *n*-мерном пространстве. Программирование на Python 79

def rectangle(a,b): return a\*b

# 1.9. Файлы. Исключения

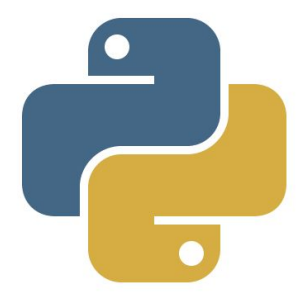

### Файлы

 При работе с файлами необходимо соблюдать некоторую последовательность операций:

- 1. Открытие файла с помощью метода **open().**
- 2. Чтение файла с помощью метода **read()** или запись в файл посредством метода **write().**
- 3. Закрытие файла методом **close().**

### Файлы

Режимы открытия текстовых файлов:

**'r'** — открытие на чтение (является

значением по умолчанию);

**'w'** — открытие на запись, содержимое файла удаляется, если файла не существует, создается новый;

**'a'** — открытие на дозапись, информация

добавляется в конец файла;

**'+'** — открытие на чтение и запись.

$$
f = open('text.txt', 'r')
$$

#### Чтение из файла

Пример содержимого файла text.txt:

**Hello world! \n**

**\n**

 **The end. \n**

 $f = open('text.txt')$ f.read(1) **#'H'**  f.read() **#'ello world!\nThe end.\n'**

### Указатель в файле

- Метод **tell()** сообщает в скольких байтах от начала файла сейчас находится указатель.
- •Для перехода на нужную нам позицию, следует использовать метод **seek()**.

 $f = open('text.txt')$ f.read(10) print ('Текущая позиция:', f.tell()) f.close()

#### Построчное чтение

•Для построчного чтения файла можно использовать конструкцию **for**.

```
f = open('text.txt')for line in f:
  print(line)
#'Hello world!\n '
# '\n' 
#'The end.\n'
```
#### Построчное чтение

- •Для чтения одной строки можно использовать метод **readline()**.
- •Прочитать все строки и вернуть список можно с помощью метода **readlines()**.

 $f = open('text.txt')$ lines = f.readlines() f.close()

# Запись в файл

- •Для записи данных в файл используется метод **write()**.
- Метод **writelines()** позволяет записать сразу список значений в файл.

```
f = open('text.txt', 'w')|st = [1, 2]f.writelines(lst)
f.close()
```
•Уязвимый код заключается в блок **try**, после которого следует блок **except**, которому может задаваться возможная ошибка и реакция на нее.

try: a = float(input("Введите число:")) except: print ("Это не число!")

### Получение информации об исключении

•С помощью оператора **as** мы можем передать всю информацию об исключении в переменную, которую затем можно использовать в блоке **except**.

try: number = int(input("Введите число: ")) print("Введенное число:", number) except ValueError as e: print("Сведения об исключении", e) print("Завершение программы")

•При открытии файла или в процессе работы с ним мы можем столкнуться с различными исключениями.

```
try:
   f = open('text.txt')
   lines = f.readlines()
except:
   print ("Ошибка при чтении
файла")
```
- К блоку **except** можно добавить необязательный блок **else**, который сработает в случае, если программа выполнилась без ошибок.
- Еще один необязательный блок **finally**, который сработает независимо от того, выполнился код с ошибками или без.

```
\alpha Ha Python 91
try:
   a = float(input("Введите число: ")
   print (100 / a)
except:
   print ("Ошибка.")
else:
   print ("Без ошибок.")
finally:
   print ("Выполняется в любом
случае!")
```
•В данном случае вся работа с файлом идет во вложенном блоке **try**. И если вдруг возникнет какоелибо исключение, то в любом случае в блоке finally файл будет закрыт.

```
try:
  f = open('text.txt') a = float(f.readline())
   print (100 / a)
except:
   pass
finally:
   f.close()
```
# Менеджеры контекста

- Менеджеры контекста позволяют компактно управлять ресурсами (файлами) вместо конструкции **try**-**finally**.
- •Основное преимущество использования **with** — это гарантия закрытия файла вне зависимости от того, как будет завершён вложенный код.

```
f = open("text.txt", "w")try:
   f.write("Hello world!")
finally:
   f.close()
```

```
with open("text.txt", "w") as f:
   f.write("Hello world!")
```
# Задачи

- 1. Считать текст из файла input.txt и записать в файл output.txt.
- 2. Создать файл results.txt, куда записать результаты игроков считая имя игрок и его результат с клавиатуры.
- 3. Считать результаты игроков из файла results.txt и вывести на экран лучшего игрока по количеству баллов.
- 4. Считать результаты игроков из файла results.txt и записать в файл output.txt. Рейтинг игроков по возрастанию их количеству баллов.

**Входной файл:** Alex: 55 Bob: 32 **Выходной файл:** Nick: 88 **Вывод:** Nick: 88 Bob: 32 **Входной файл:** Nick: 88 **Ввод:** Alex 55 Bob 32  $\frac{1}{2}$ Bob: 32

# 1.10. Модули. Пакеты

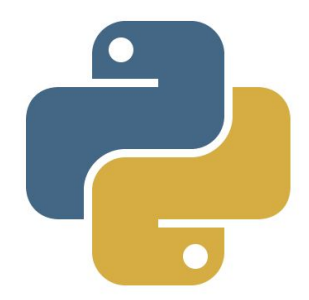

# Модули

- •По мере возрастания программы у Вас наверняка появится необходимость разбить ее на несколько файлов, чтобы их было легче поддерживать.
- Может возникнуть необходимость в многократном использовании написанных функций в нескольких программах, не копируя их определения в каждую из программ.

# Модули

- Модуль это файл, содержащий определения и операторы **Python**.
- •Именем файла является имя модуля с расширением **.py**.
- •Для импортирования модуля используется команда **import**.

start.py

```
def hello():
 return 'Hello world!'
```
main.py

import start print(start.hello())

# Стандартные модули

•За один раз можно импортировать сразу несколько модулей, для этого их нужно перечислить через запятую после слова **import***.*

import math, datetime print(math.factorial(5)) **#120** print(datetime.datetime.now()) **#2018-04-16 17:05:00.000000**

# Импорт модулей

- •При импорте модуля с помощью ключевого слова **as** можно модуль его переименовать.
- •Для импорта отдельных функций используется конструкция **from** <модуль> **import** <функция>.
- •Аргумент **\*** позволяет импортировать все функции модуля.

#### from math as m print(m.pi)

from math import pi print(pi)

from math import \* print(pi)

#### Пакеты

- •Пакет в **Python** это каталог, включающий в себя другие каталоги и модули*.* Пакеты позволяют работать с модулями в виде иерархии через указание уровня вложенности (через точку).
- •Для импортирования пакетов используется тот же синтаксис, что и для работы с модулями.

TCP/ \_init\_.py main.py Server/ \_init\_.py tcp.py server.py lib.py Client/ \_init\_.py tcp.py client.py lib.py

# Библиотека requests

• Библиотека requests позволяет выполнять HTTPзапросы и получать информацию об их

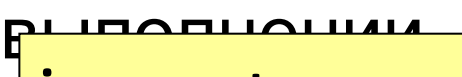

import requests

r=requests.get('https://perm.hse.ru') print(r.text)

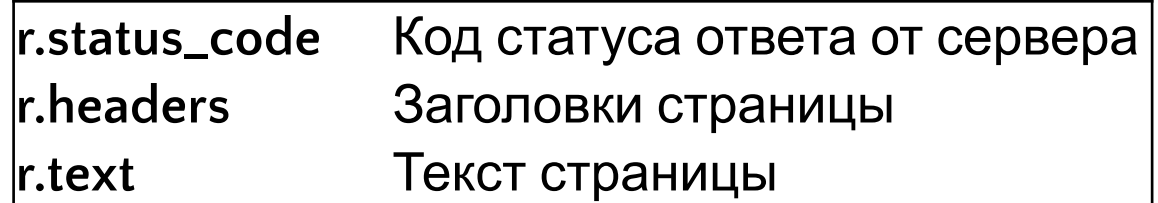

# 1.11. Кортежи. Множества. Словари

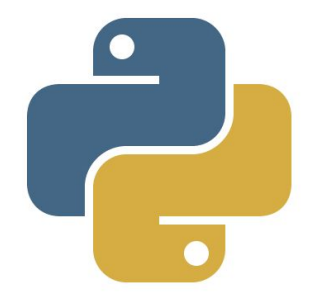

# Кортежи

- Кортеж **tuple** представляет последовательность неизменяемых элементов.
- Для создания кортежа необходимо перечислить все его элементы через запятую в скобках (можно и без них) или в конструкторе **tuple()**.
- Аналогичный функционал, что и у списков за исключением добавления, изменения и удаления элементов.
- Кортежи можно рассматривать как списки доступные только для чтения.

#nums = tuple(<массив>)  $nums = 1, 3, 2, 1$  $nums = (1, 3, 2, 1)$  $nums = tuple([1, 3, 2, 1])$ print(nums) **#(1, 3, 2, 1)**

#### Множества

- Множество **set** представляет последовательность уникальных элементов.
- •Для создания множества необходимо перечислить все его элементы через запятую в фигурных скобках **{}** или в конструкторе **set()**.

#nums = set(<массив>) nums =  $\{1, 3, 2, 1\}$  $nums = set([1, 3, 2, 1])$ print(nums) **#{1, 2, 3}**

#### Множества

- •Для добавления одиночного элемента вызывается метод **add()**.
- •Для удаления одного элемента вызывается метод **remove().**
- •Для перебора элементов можно использовать цикл **for**.
- •Проверка наличия элемента в множестве с помощью **in.**

 $nums = set([1, 3, 2, 1])$ nums.add(7) nums.remove(3) print(1 in nums) **#True**

#### Операции со множествами

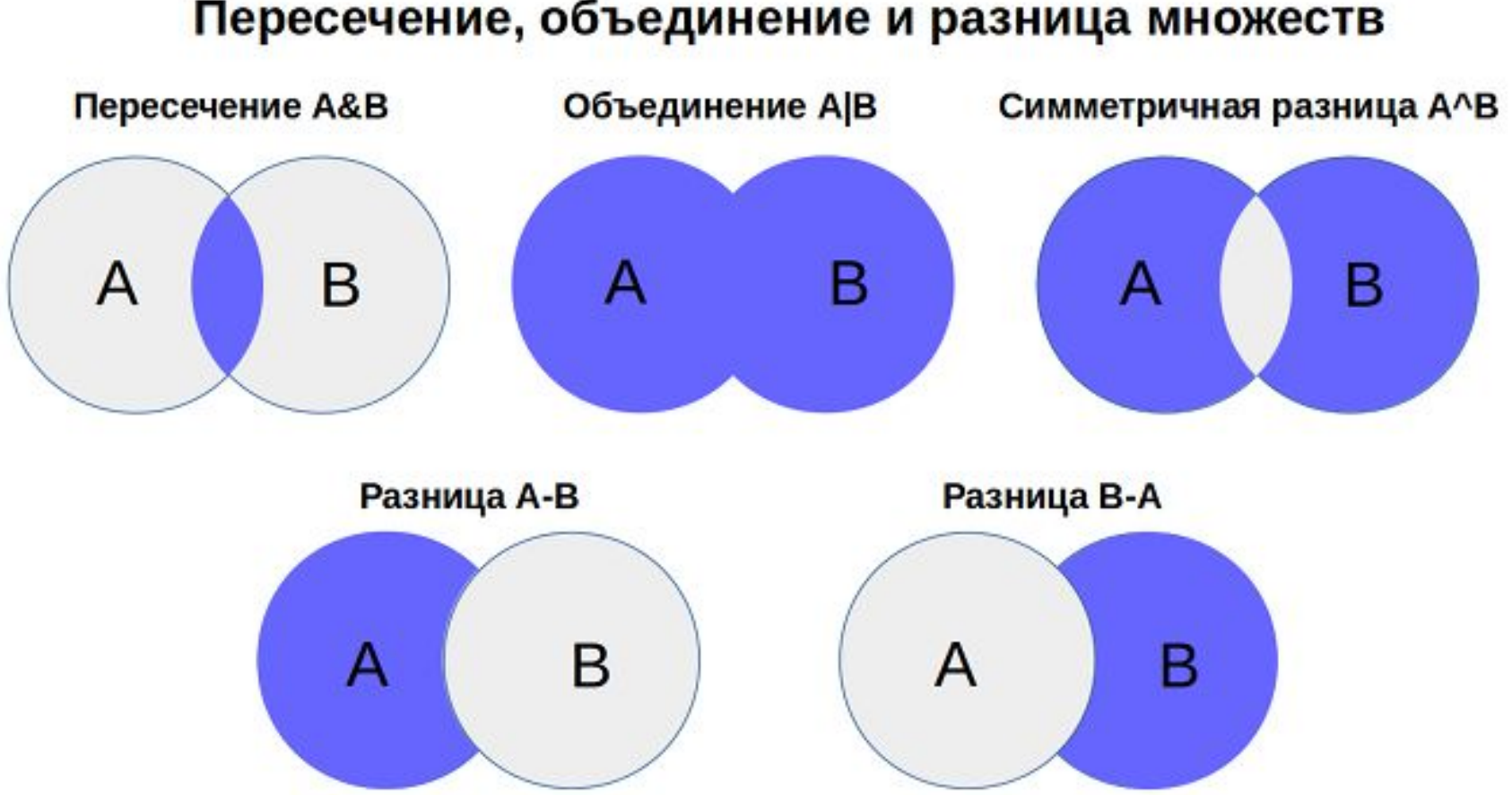

Пересечение, объединение и разница множеств

#### Операции со множествами

**A | B A.union(B)** Возвращает множество, являющееся объединением множеств A и B. **A |= B A.update(B)** Добавляет в множество A все элементы из множества B. **A & B A.intersection(B)** Возвращает множество, являющееся пересечением множеств A и B. **A &= B A.intersection\_update(B)** Оставляет в множестве A только те элементы, которые есть в множестве B. **A - B A.difference(B)** Возвращает разность множеств A и B (элементы, входящие в A, но не входящие в B). **A -= B A.difference\_update(B)** Удаляет из множества A все элементы, входящие B<sub>B</sub>. **A <= B A.issubset(B)** Возвращает True, если A является подмножеством B.

# Словари

- Словарь **dict** это неупорядоченное множество пар ключ: значение.
- Структура данных, позволяющая идентифицировать ее элементы не по числовому индексу, а по произвольному, называется словарем.
- Объявляется в фигурных скобках **{}** или в конструкторе **dict()**.

 $capitals = dict()$ capitals['Russia'] = 'Moscow' capitals = {'Russia': 'Moscow'}
#### Операции со словарями

- **• items()**  возвращает список ключей и значений.
- **• keys()**  возвращает список ключей.
- **• values()**  возвращает список значений
- **• pop()**  извлекает значение по ключу с последующим удалением.
- **• update()** объединяет два словаря.

```
d = \{\}for key, value in d.items():
 print(key, value)
```
### Комплексные словари

}

•Кроме простейших объектов чисел и строк словари также могут хранить и более сложные объекты - списки, кортежи или другие словари.

```
users = {"Tom": { 
  "phone": "+971478745", 
  "email": "tom12@gmail.com" 
   }
```
- 1. Отсортировать список автобусов по номеру маршрута, по госномеру.
- 2. Определить сколько автобусов на каждом маршруте.

```
buses = [\} 'number': 'А568ОР159',
     'route': '13',
     'description': 'пл. Дружбы - Нагорный'},
\bigcup 'number': 'А356ВК59',
     'route': '1т',
     'description': 'Автовокзал - Большое Савино'
   }]
```
- 3. Дан текст. Выведите все слова, встречающиеся в тексте и укажите сколько раз оно встретилось в тексте.
- 4. Дан текст в файле. Выведете ТОП-3 самых популярных словосочетаний в тексте.
- 5. Вам дан словарь, состоящий из пар слов. Каждое слово является синонимом к парному ему слову. В последней строке записано одно слово, необходимо определить все его синоним.

- Для каждого файла известно, с какими 4. действиями можно к нему обращаться: запись W, чтение R, запуск Х. В первой строке содержится число N — количество файлов содержащихся в данной файловой системе. В следующих N строчках содержатся имена файлов и допустимых с ними операций, разделенные пробелами. Далее указано число M — количество запросов к файлам. В последних М строках указан запрос вида<br>Операция Файл. К одному и тому же файлу может быть применено любое количество запросов. Вам требуется восстановить контроль над правами доступа к файлам (ваша программа для каждого запроса должна будет возвращать ОК если над файлом выполняется допустимая операция, или же Access denied, если операция недопустима.
- 4

helloworld.exe R X

pinglog W R

nya R

goodluck X W R

 $\overline{2}$ 

read nya

write helloworld.exe

- 5. Выборы. Перечислено кол-во проголосовавших жителей каждого города за различных кандидатов президентов. Необходимо рассчитать кто сколько наберет процентов. Сообщить итоги выборов (кандидата победителя или переход к второму туру).
- 6. Даны ударения слов с помощью верхнего регистра (plAy), затем вводится предложение. Необходимо расставить в нем ударения.
- 7. Роберт играет в компьютерные игры. На протяжении *N* часов компьютер каждый час фиксирует информацию о том, играл ли Роберт в компьютер. Необходимо сказать в каком периоде *K* часов Роберт играл  $\overline{6}$ ольшего всего. Программирование на Python 114
- 2 Perm 3 Ivanov 40 Petrov 11
- Sidorov 9
- Moscow 2
- Ivanov 115
- Pavlov 50

# 1.12. Тестирование

## Модульные тесты

- **• unittest** это библиотека для тестирования, входящий в стандартную библиотеку языка Python.
- Вначале теста формируются входные данные к тестируемой функции.
- Каждый тест заканчивается сравнением ожидаемого и полученного результата.

import unittest from math import factorial as fac class FactTest(unittest.TestCase): def test\_small(self): input\_data = 3  $expected = 6$  actual = fac(input\_data) self.assertEqual(actual, expected)

## Ожидаемые и полученные значения

Модуль unittest предоставляет множество функций для самых различных проверок:

- assert Equal(a, b)  $a == b$
- assertNotEqual(a, b) a != b
- assertTrue(x)  $-$  bool(x) is True
- assertFalse(x)  $-$  bool(x) is False
- assertls(a, b)  $-$  a is b
- assertlsNot(a, b)  $-$  a is not b
- assertlsNone $(x)$  x is None
- assertlsNotNone $(x)$  x is not None
- assertln(a, b)  $-$  a in b
- assertNotIn(a, b)  $-$  a not in b
- assertMultiLineEqual(a, b) СТРОКИ (strings)
- assertSequenceEqual(a, b) nocreed®erenBergcrivo(sequences)

#### Пример тестов для программы calc

def add(a, b): return a + b def sub(a, b): return a-b def mul(a, b): return a \* b def div(a, b): return a / b calc.py tests.py

import unittest import calc class CalcTest(unittest.TestCase): def test\_add(self): self.assertEqual(calc.add(1, 2), 3) def test\_sub(self): self.assertEqual(calc.sub(4, 2), 2)

#### Параметризированные тесты

• Если у тестов разница лишь во входных и выходных параметрах, то их преобразовывают в параметризирован ные тесты.

```
import unittest
from math import factorial as fac
class FactTest(unittest.TestCase):
  def test_numbers(self):
    input\_data = [3, 5, 10] expected_data = [6, 120, 3628800]
    for data, expected in zip(input data, expected data):
       with self.subTest():
         actual = fac(data) self.assertEqual(actual, expected)
```
#### Негативные тесты

• Негативным называют тестирование, в рамках которого применяются сценарии, которые соответствуют внештатному поведению тестируемой системы.

import unittest import calc class CalcTest(unittest.TestCase): def test\_div\_error(self): self.assertRaises(ZeroDivisionError, calc.div, 1, 0)

## Ссылки

- http://pythontutor.ru/
- http://rus-linux.net/MyLDP/BOOKS/python.pdf
- https://www.coursera.org/learn/diving-in-python
- http://catbo.net/c/translated/Python-enru/Python.zip/tutorial/index .html
- https://younglinux.info/python.php
- https://devpractice.ru/
- https://www.yuripetrov.ru/edu/python/ch\_intro.html